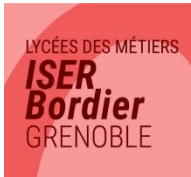

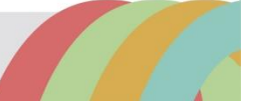

# **ANNÉE SCOLAIRE 2024-2025**

# **DATES DE LA RENTRÉE**

- **BTS CI 1ère année : mercredi 04/09 à 8h15 BTS CI 2ème année : mardi 03/09 à 9h10**
- **BTS MCO 1ère année : mercredi 04/09 à 8h15 BTS MCO 2ème année : mardi 03/09 à 9h10**
- **BTS ESF 1ère année : Mardi 03/09 à 10h05 BTS ESF 2ème année : Mardi 03/09 à 10h05**
- **DE CESF : Mardi 03/09 à 10h05**

## **HORAIRES DES COURS**

- Les cours commencent au plus tôt à **8h15** et se terminent au plus tard à **17h40** du lundi au vendredi **y compris le mercredi après-midi**.
- L'établissement est ouvert à partir de **7h50 (Vie Scolaire).**

## **TENUE VESTIMENTAIRE**

- Attention, une tenue correcte et décente est exigée dans l'enceinte du lycée (pas de « croptop », pas de tenues de vacances…).
- **Les tenues de sport, les couvre-chefs (casquettes, larges bandeaux, etc…) ainsi que les tenues à caractères religieux sont strictement interdits.**

## **VACANCES SCOLAIRES/JOURS DE FERMETURE**

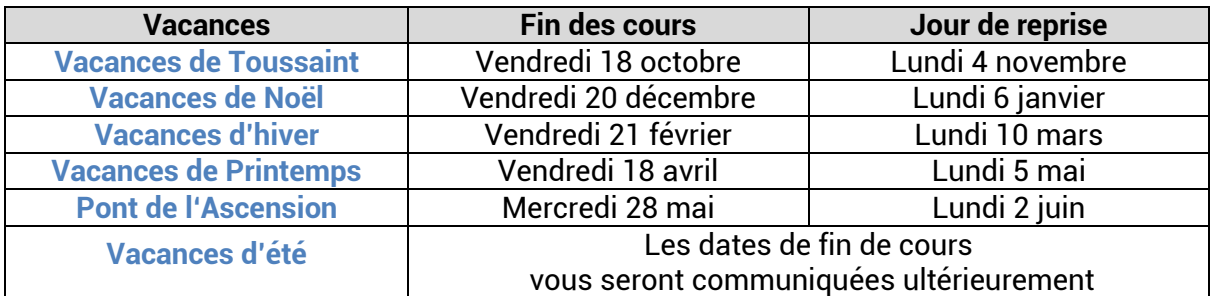

**Vous serez informés de certaines autres journées de fermeture pour cause de réunions des équipes pédagogiques.**

## **COMMENT VENIR AU LYCÉE**

- **Tramway ligne A** : arrêt « MC2-Maison de la Culture ».
- **Bus lignes C3 et ligne 16** : arrêt « Eugène Sue ».
- **Bus ligne C5** : arrêt « Stalingrad-Alliés ».

## **COMMENT MANGER AU LYCÉE**

- **Apporter son repas** : possibilité de le faire réchauffer dans les micro-ondes prévus à cet effet dans la **Salle Détente** du lycée.
- **Le snack « CROCO- CROC » de la Salle Détente** du lycée.
- **Des commerces de proximités** (supermarché, boulangerie, petite restauration).

# **EQUIPEMENT INFORMATIQUE DES ÉTUDIANTS EN BTS**

#### **Les étudiants en BTS**

#### **doivent obligatoirement posséder un ordinateur portable personnel qui sera indispensable dans certains enseignements.**

Les logiciels suivants doivent y être installés :

- **Un antivirus fonctionnel** et à jour, protégeant contre les derniers antivirus type Cryptolocker (exemple : Avast, EsetNOD32 , Kaspersky , etc… ) . En cas d'absence d'antivirus, le groupe CREEFI peut vous proposer une protection gratuite par le biais d'AVAST BUSINESS SECURITY.
- **Navigateur Internet** : Firefox, Google Chrome, Microsoft EDGE ou Internet Explorer Version 11 mini, Safari ou Opéra.
- **Client messagerie** (configuré) comme Windows Mail, Outlook, Thunderbird...
- **Une suite bureautique** (Office, OpenOffice ou LibreOffice) **complète**, c'est-à-dire : texteur, tableur, logiciel de PréAO, SGBD. A noter que les modes opératoires fournis par l'enseignant sont majoritairement proposés pour la suite Office.
- **Un lecteur PDF** (Adobe Acrobat Reader ou tout autre gratuit).
- **Un logiciel de création document PDF** type PDF-Creator (gratuit).
- **Un logiciel de capture d'écran** intégrée au système d'exploitation ou logiciel gratuit type Screenpresso.
- **Un logiciel de compression/décompression** de fichiers type Winzip, 7-zip, Winrar (tous gratuits).
- **Java** : version à jour de JAVA.

**Votre ordinateur sera vérifié (notamment pour l'antivirus) par un informaticien en début d'année.**

## **LES MANUELS SCOLAIRES**

#### **POUR TOUTES LES SECTIONS DE BTS**

**Attendre la rentrée**

## **LES PERIODES DE STAGE**

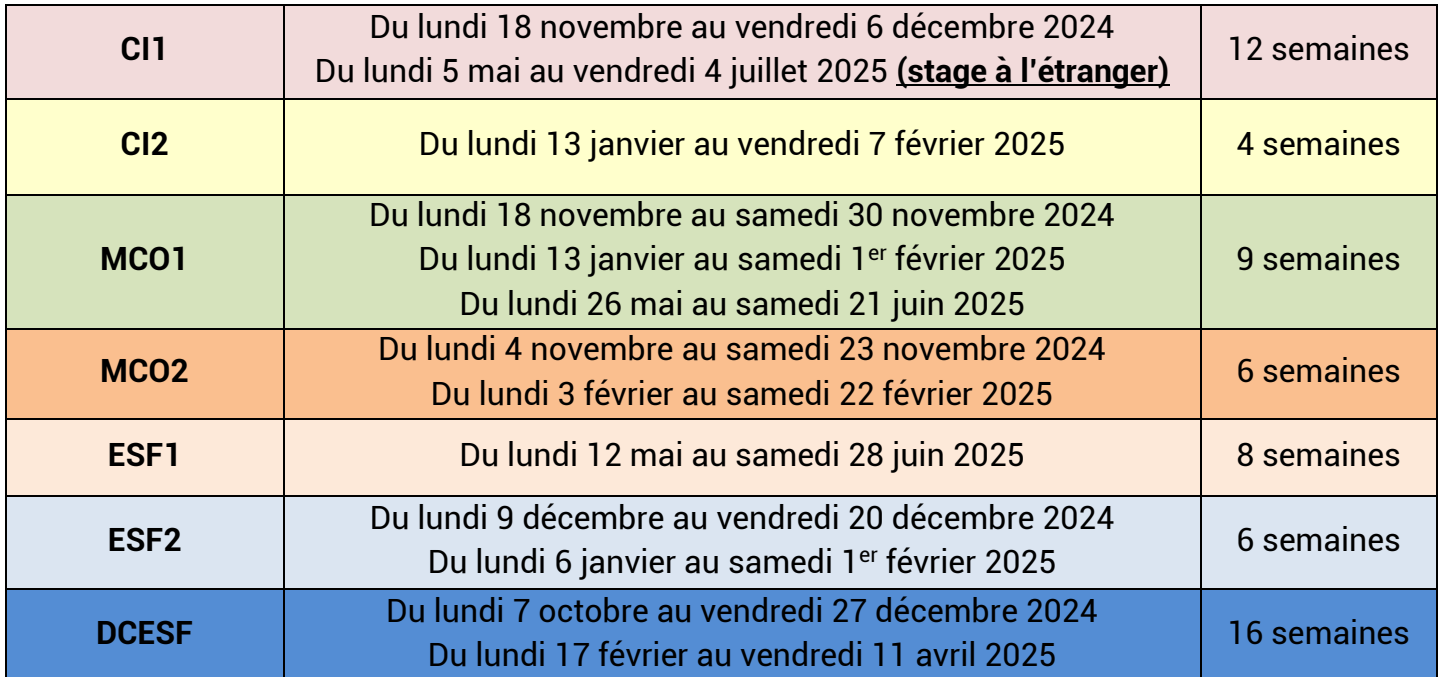

# **LE PASS' REGION**

**Le Pass' Région est INDISPENSABLE dans notre établissement car il permettra de financer les sorties culturelles obligatoires de votre formation.**

- **Si vous étiez lycéens ou étudiants en Rhône-Alpes-Auvergne et que vous aviez déjà un Pass Région l'an dernier, vous n'avez rien à faire ! L'établissement le revalide et vous recevrez un nouveau Pass rattaché à notre lycée.**
	- **Si vous n'aviez pas (ou plus) de Pass'Région valide l'an dernier, commandez-le vite !**
	- Notre établissement est identifié sous le nom **LYCEE PRIVE ISER** et il faut choisir la **filière 14 : lycéens en formation post-bac**
	- sur internet : **https://jeunes.auvergnerhonealpes.fr**
	- sur l'application mobile **PASS'Région**

# **LA BOURSE DU CROUS**

- Si vous n'avez pas demandé de bourse et que vous pensez pouvoir en bénéficier, faites très rapidement une **demande en ligne sur le site du CROUS**.
- **La validation de votre attribution de bourse** se fera **à partir de la rentrée** auprès du **secrétariat de Direction**.
- **Ne pas oublier de rapporter la notification conditionnelle de bourse.**

## **ECOLE DIRECTE PARENTS / ETUDIANTS**

#### **Pour suivre la scolarité de votre enfant ou la vôtre au lycée depuis chez vous !**

#### **A QUOI CA SERT ?**

- Suivre les relevés de notes.
- Consulter le cahier de texte : travail fait en classe et devoirs prévus.
- $\triangleright$  Suivre la vie scolaire : retards, absences, sanctions...
- Changer vos coordonnées si besoin.
- Voir l'agenda de l'établissement avec les dates importantes
- Communiquer par mail avec l'administration, la Vie Scolaire et les professeurs et recevoir des mails.

A noter : notre lycée communiquera régulièrement des informations importantes sur Ecole Directe. Connectez-vous régulièrement pour vous tenir informés !!!

#### **ADRESSE DE CONNEXION**

#### **[https://www.ecoledirecte.com](https://www.ecoledirecte.com/)**

#### **Comment se connecter :**

L'établissement vous a transmis par sms (ou vous transmettra dès la rentrée si votre enfant est nouveau dans l'établissement) **un identifiant et un mot de passe de première connexion**. Vous devrez personnaliser mot de passe et identifiant lors de votre première connexion et vous reconnecter ensuite avec vos nouveaux identifiants.

#### **En cas de difficulté d'utilisation :**

- 1. Problème lors de la première connexion : contacter la Vie Scolaire de l'établissement.
- 2. Problème de navigation sur Ecole Directe : une rubrique d'aide est à votre disposition dans le menu.

## **COMMENT NOUS CONTACTER**

## **Par téléphone au : 04 76 22 05 97**

- Puis **le 1** pour la Vie Scolaire : pour tout ce qui concerne la scolarité des élèves (absences, retards, emplois du temps, notes, stages etc…).
- Ou **le 2** pour l'Administration : pour le dossier administratif des élèves (examens, bourses, secrétariat de direction, etc…).

Vous pouvez aussi nous contacter par email à :

**[viescolaire@lycee-iserbordier.fr](mailto:viescolaire@lycee-iserbordier.fr)** pour **la Vie Scolaire**

**[secretariat@lycee-iserbordier.fr](mailto:secretariat@lycee-iserbordier.fr)** pour **l'administration**